## SAP ABAP table VCRD CONTXT {Generated Table for View}

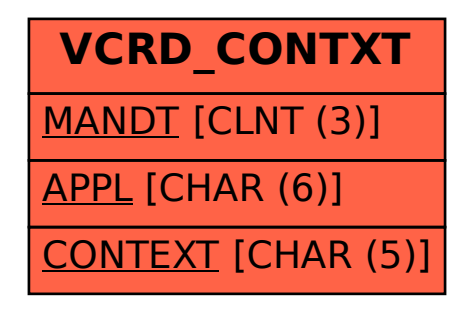